INGSIMON s.r.o. , Lichnerova 8, 903 01 Senec, IČO: 51633078, DIČ: 2120730194 www.ingsimon.sk 00421905229450 ingsimon@ingsimon.sk

# **TH sensor Temperature Humidity**

## **Contents:**

#### **1. Design**

#### **2. Hardware**

- **2.1** Hardware parameters
- **2.2** Sending parameters to RS485 after RESET
- **3. Wiring**

#### **4. ModBus RTU communication protocol**

- **4.1** Command 0x03 Read Registers
- **4.2** Command 0x03 Read Configuration Registers
- **4.3** Command 0x06 Write Registers
- **4.4** Default parameters
- **4.5** Range of addresses

### **5. Examples for Modbus RTU**

- **5.1** Set the communication speed from 115200 Bd to 9600 Bd
- **5.2** Set the communication speed from 9600 Bd to 115200 Bd
- **5.3** Read 8 registers from register 100
- **5.4** Getting the current address with universal address 0xff
- **5.5** Setting the new address
- **5.6** Changing the address from 1h to 2h
- **5.7** Reading measured values

#### **6. Used sensors**

**6.1** Humidity and Temperature Sensor IC

#### **7. Dimensions**

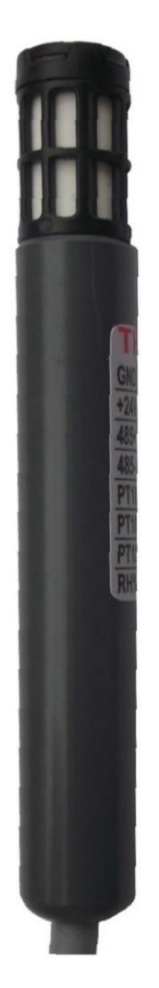

## **1. Design**

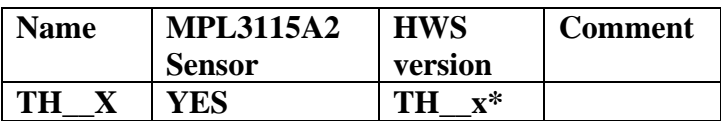

## **2. Hardware**

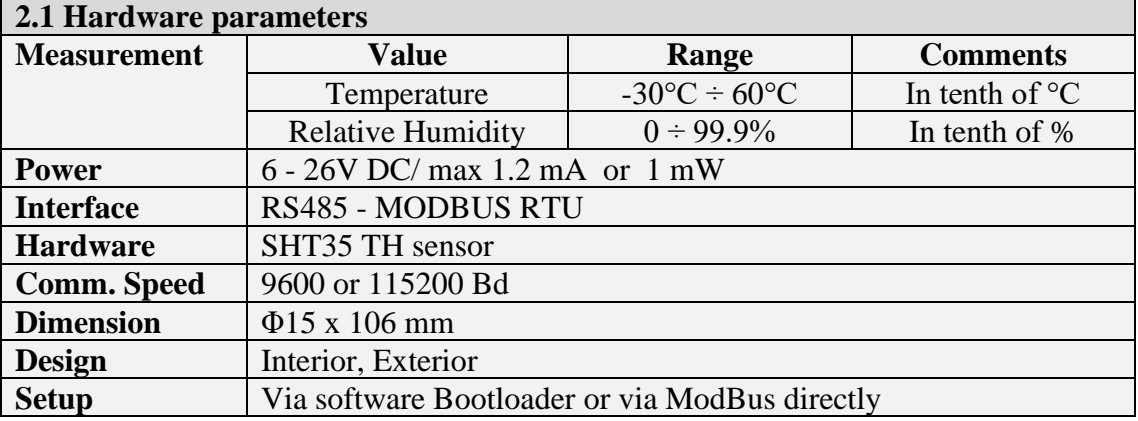

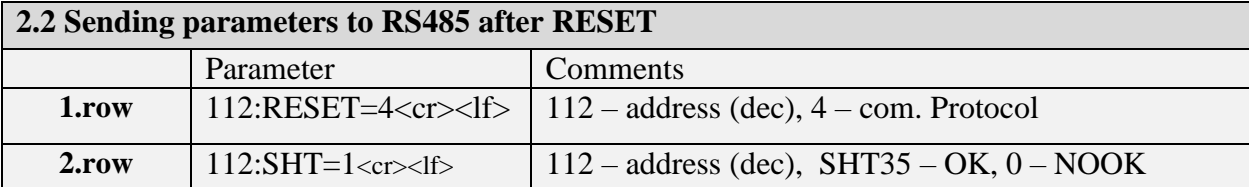

## **3. Wiring, standard cable length: 3 m**

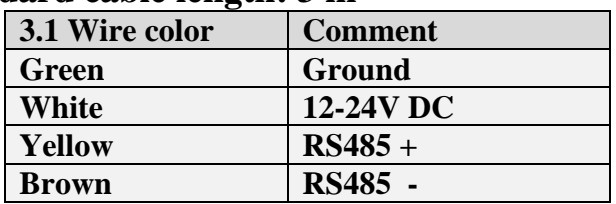

# **4. ModBus RTU communication protocol**

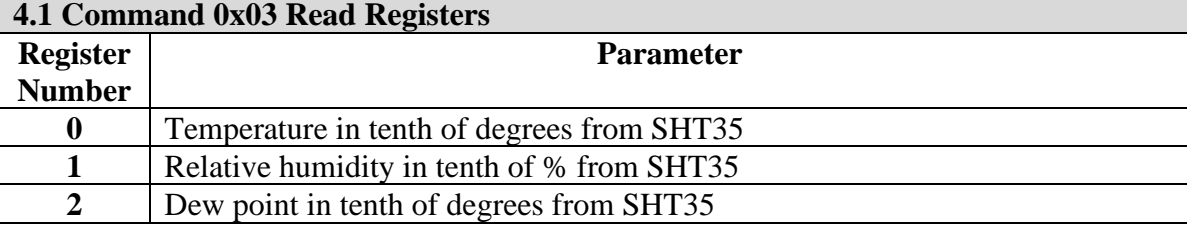

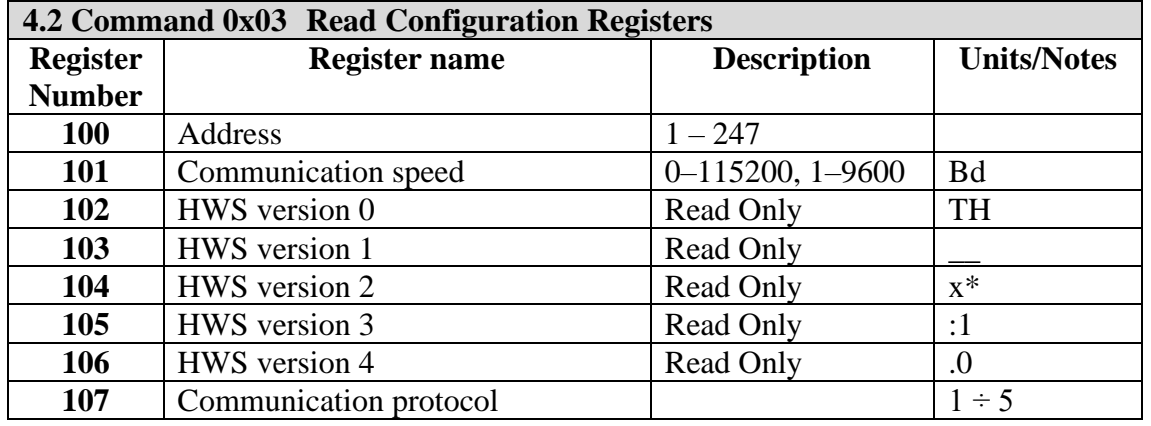

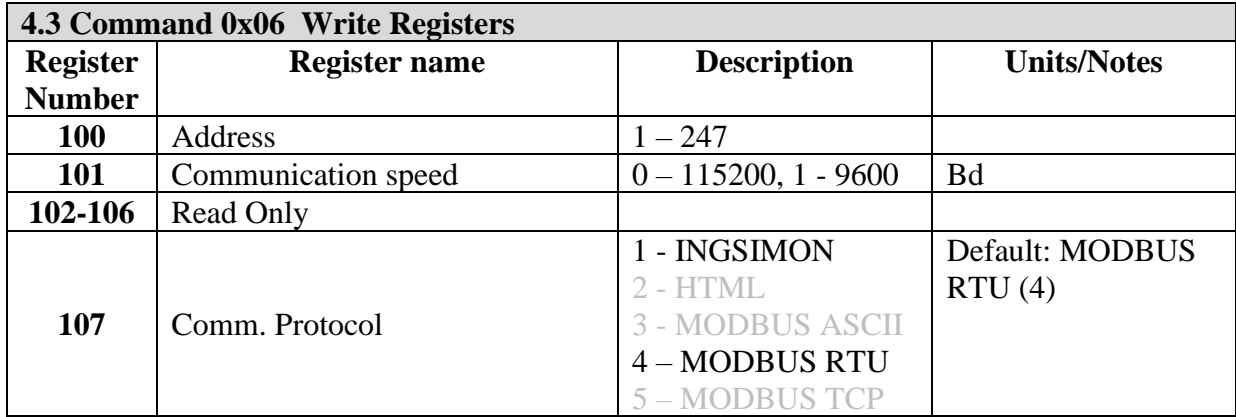

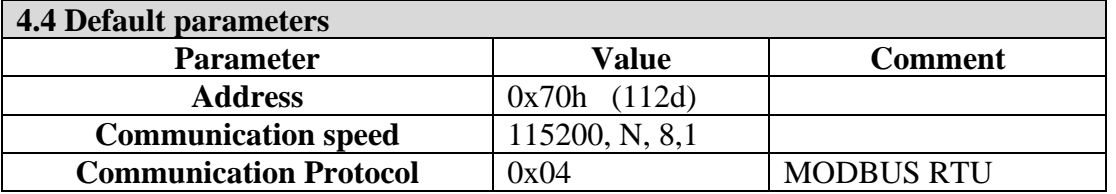

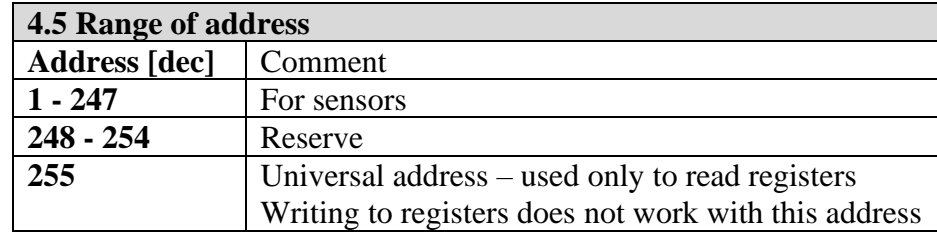

## **5. Examples for Modbus RTU**

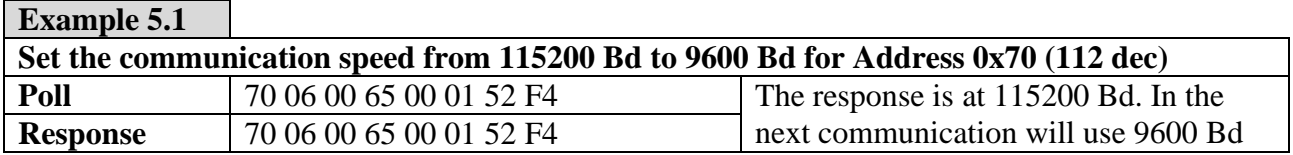

#### **Example 5.2**

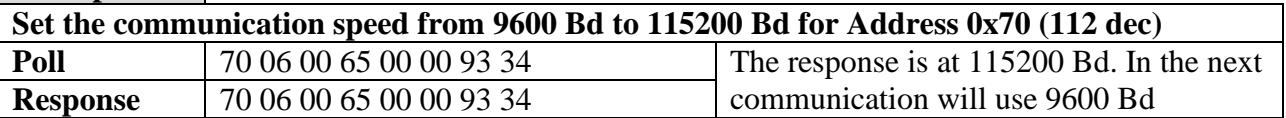

## **Example 5.3**

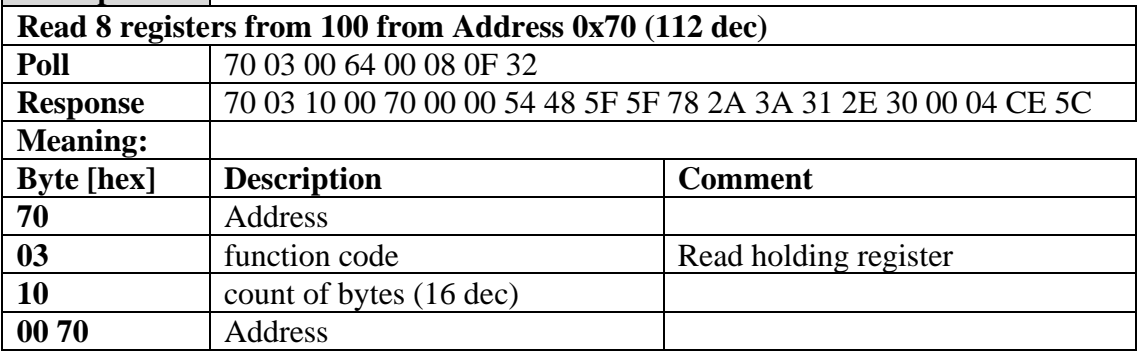

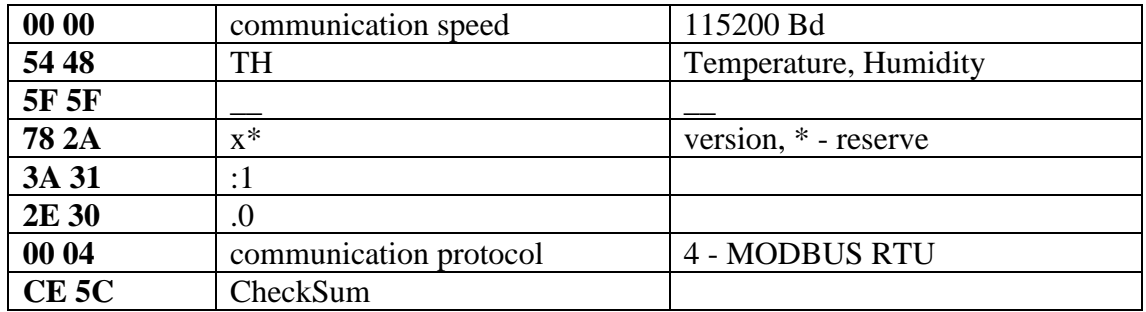

## **Example 5.4**

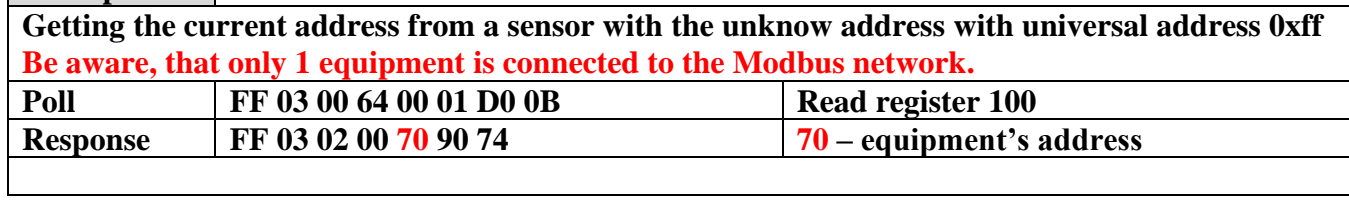

### **Example 5.5**

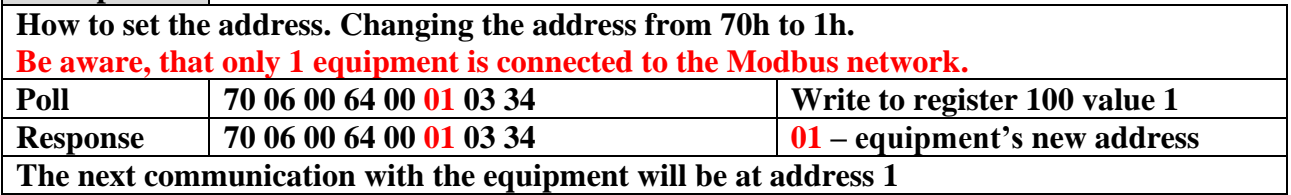

#### **Example 5.6**

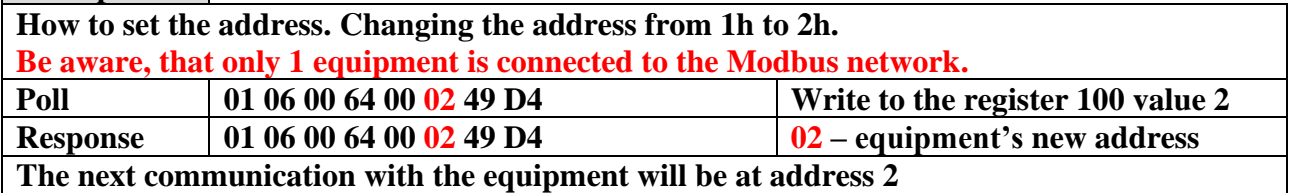

### **Example 5.7**

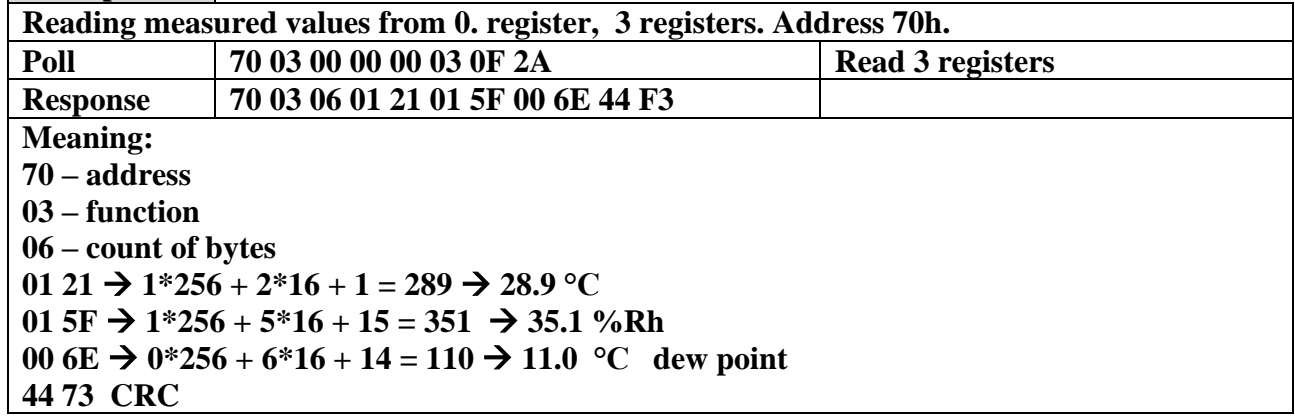

## **6. Used sensors**

#### **6.1 Humidity and Temperature Sensor IC**

- $\blacktriangleright$  Accuracy tolerance  $\pm 2$  %RH
- **Repeatability**  $\pm 0.1$  **% RH**
- $\blacksquare$  Hysteresis  $\pm 1$  %RH
- Nonlinearity <0.1 %RH
- Operating Range extended 0 to 100 %RH
- Long Term Drift 5 Typ. < 0.25 %RH/year

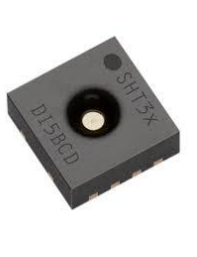

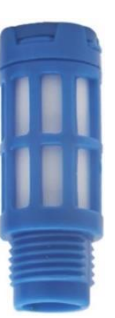

### **7. Dimensions - holders**

Example:

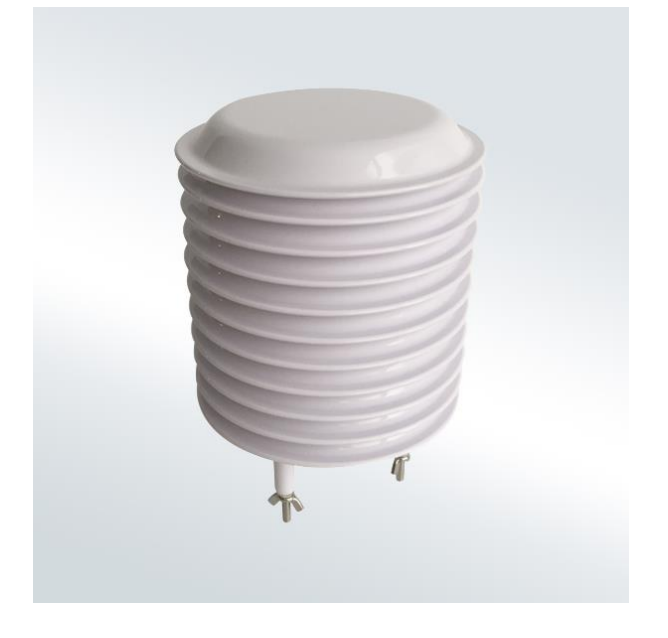